$,$  tushu007.com

## <<大学计算机英语基础教程>>

 $<<$   $>>$ 

- 13 ISBN 9787302219484
- 10 ISBN 7302219486

出版时间:2010-9

页数:217

PDF

更多资源请访问:http://www.tushu007.com

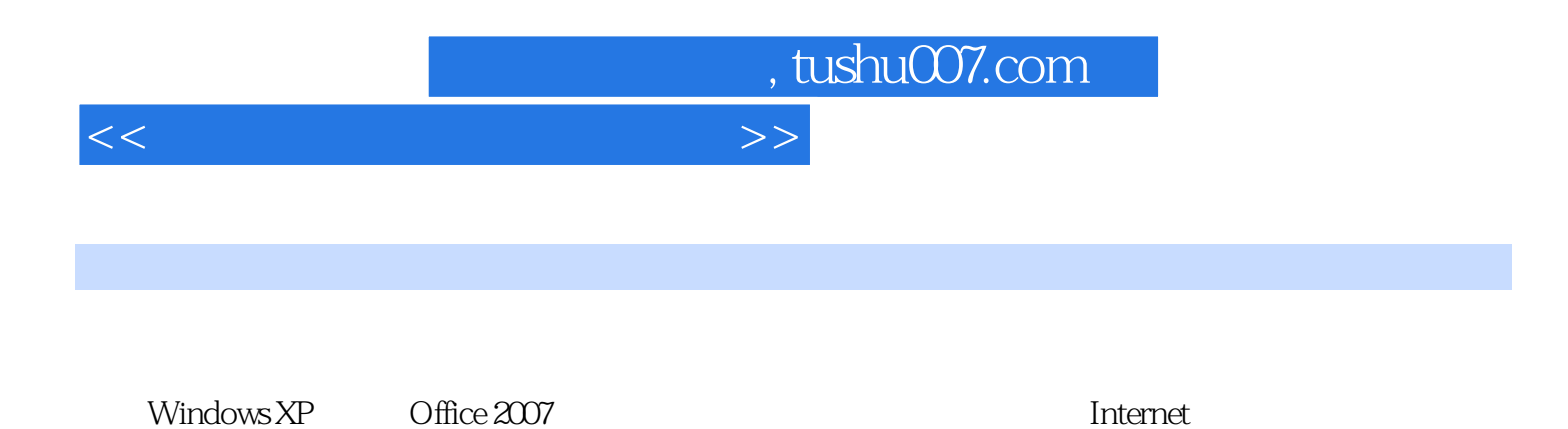

 $\frac{1}{\sqrt{4\pi}}$  and  $\frac{1}{\sqrt{4\pi}}$  and  $\frac{1}{\sqrt{4\pi}}$  and  $\frac{1}{\sqrt{4\pi}}$  and  $\frac{1}{\sqrt{4\pi}}$  and  $\frac{1}{\sqrt{4\pi}}$  and  $\frac{1}{\sqrt{4\pi}}$  and  $\frac{1}{\sqrt{4\pi}}$  and  $\frac{1}{\sqrt{4\pi}}$  and  $\frac{1}{\sqrt{4\pi}}$  and  $\frac{1}{\sqrt{4\pi}}$  and  $\frac{1}{\sqrt{4\pi$ 

1 6 7 8

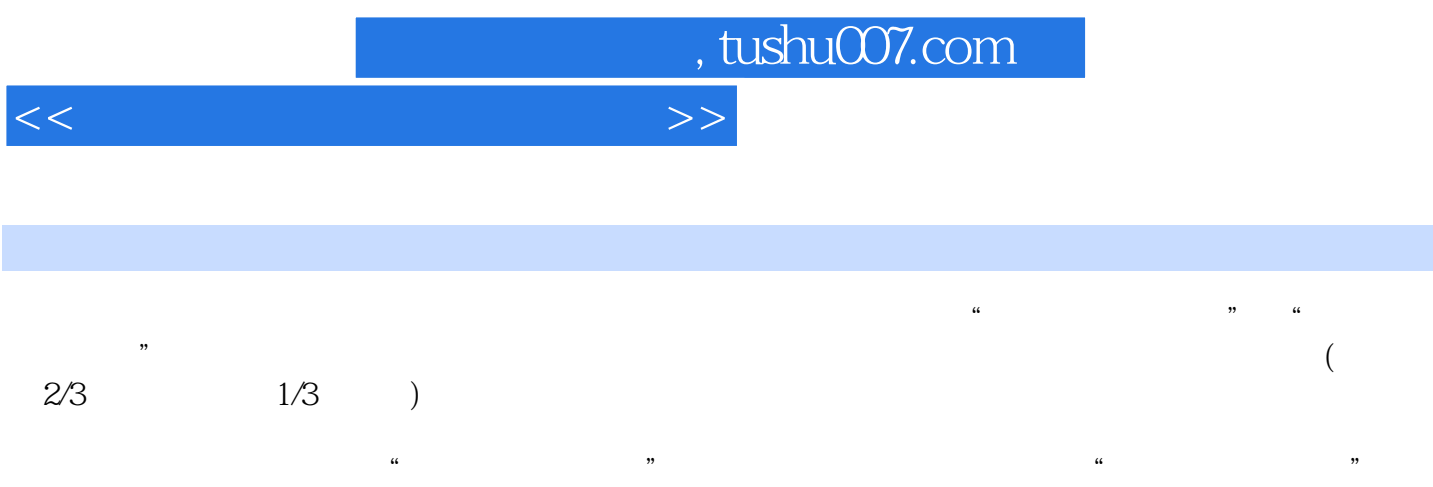

<<大学计算机英语基础教程>>

Chapter 1 Computer Basics 1.1 Development of Computer 1.1.1 History of Computer 1.1.2 Types of Computers Vocabulary 1.2 Basic Computer Components Vocabulary 1.3 Binary Numeral System 1.3.1 Conversion to and from Other Numeral Systems 1.3.2 Binary Arithmetic 1.3.3 Binary Logic Vocabulary 1.4 Signed Binary Numbers 1.4.1 Signed Magnitude 1.4.2 One's Complement 1.4.3 Two's Complement 1.4.4 Character 1.4.5 Other Data Representations Vocabulary 1.5  $1.51$  1.5.2 1.5.3 1.5.4 **REVIEW QUESTIONSChapter 2 Computer** System 2.1 Hardware 2.1.1 Motherboard 2.1.2 CPU 2.1.3 Memory 2.1.4 Storage Devices 2.1.5 Bus 2.1.6 Ports and Peripherals 2.1.7 Input and Output Devices Vocabulary 2.2 Software 2.2.1 System Software 2.2.2 Application Software 2.2.3 Software Copyrights Vocabulary REVIEW QUESTIONSChapter 3 Operating System 3.1 What is an Operating System Vocabulary 3.2 Types of Operating Systems 3.3 Operating System Functions 3.3.1 Processor Management 3.3.2 Process Control Block 3.3.3 Memory Management 3.3.4 Device Management 3.3.5 Application Program Interfaces 3.3.6 User Interface Vocabulary 3.4 Windows XP 34.1 Basic Features of Graphical Interface 34.2 Windows XP Interface 34.3 File Management 344 Windows Explorer 345 Control Panel 346 The Most Popular Operating Systems 35 3.5.1 3.5.2 Vocabulary REVIEW QUESTIONSChapter 4 Word 2007 4.1 Introduction to Word 2007 4.1.1 Word Environment 4.1.2 Creating a New Blank Document 4.1.3 Zooming View In and Out 4.1.4 Inserting Text 4.1.5 Saving a Document Vocabulary 4.2 Editing a Document 4.2.1 Selecting Text 4.2.2 Cutting, Copying and Pasting 4.2.3 Undo and Redo 4.2.4 Find and Replace 4.2.5 AutoCorrect 4.2.6 Checking the Spelling and Grammar 4.2.7 Using the Thesaurus Vocabulary 4.3 Formatting Document 4.3.1 Formatting Text 4.3.2 Formatting Paragraph 4.3.3 Apply Bullets and Numbers 4.3.4 Formatting Text into Columns 4.3.5 Borders and Shading Vocabulary 4.4 Graphics 4.4.1 Using Graphics 4.4.2 Modifying Pictures Vocabulary 4.5 Tables 4.6 Editing Long Documents 46.1 Style 46.2 Table of Contents 46.3 Headers and Footers 46.4 Template 46.5 Adding Footnotes and Endnotes to a Document 466 Adding Captions 467 Creating Cross-References Vocabulary 4.7 Print 4.7.1 Previewing Documents 4.7.2 Printing the Document Vocabulary REVIEW QUESTIONSChapter 5 Excel 2007 5.1 Introduction to Excel 2007 5.1.1 Excel Environment 5.1.2 Creating and Saving Workbooks 5.2 Working with Workbooks 5.2.1 Understanding Workbooks and Worksheets 5.2.2 Working with Worksheets 5.2.3 Working with Cells 5.3 Spreadsheet Data 5.3.1 Entering Data 5.3.2 Formatting and Customizing Data 5.3.3 Formulas and Functions 5.4 Sorting and Querying Data 5.4.1 Sorting a Cell Range 5.4.2 Filtering Data with AutoFilter 5.4.3 Conditional Formatting 5.4.4 Calculating Subtotals 5.5 Charts 5.6 Using Page Setup Vocabulary REVIEW QUESTIONSChapter 6 PowerPoint 2007 6.1 Instruction to PowerPoint 2007 6.1.1 Creating a Presentation 6.1.2 Inserting Illustrations 6.2 Slide Effects 6.3 Others Vocabulary REVIEW QUESTIONSChapter 7 Network Technology 7.1 Background Vocabulary 7.2 Network Basics 7.2.1 Network Functions 7.2.2 Network Classifications 7.2.3 Physical Topology 7.2.4 Network Communications and Architecture 7.2.5 Basic Hardware Components 7.2.6 Network Links Vocabulary 7.3 Local Area Networks 7.3.1 LAN Standards 7.3.2 Installing a LAN 7.4 Internet Technology 7.4.1 Internet Basics 7.4.2 Internet Access 7.4.3 Internet Resources Vocabulary 7.5 Computer Virus Basics 7.5.1 Viruses, Trojan Horses, and Worms 7.5.2 Combating Viruses, Worms and Trojan Horses Vocabulary REVIEW QUESTIONSChapter 8 Digital Media 8.1 Digital Audio 8.1.1 Digitizing Audio 8.1.2 File Formats 8.2 Bitmap 8.2.1 Bitmap and Digitization 8.2.2 Bitmap Graphics Formats 8.3 Vector Graphics 8.4 Digital Video 84.1 Video Digitization and Transfer 84.2 Digital Video File Formats 8.5 Data Compression 8.5.1 Lossy and Lossless Compression 8.5.2 International Compression Standards VocabularyREVIEW QUESTIONS

## , tushu007.com

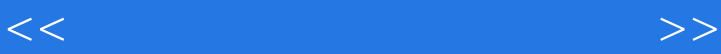

1. First Generation (1940—1956) The first generation computers used vacuum tubes for circuitry and magnetic drums for memory, and were often enormous, taking up entire rooms (see figure 1.1). They were very expensive to operate and in addition to using a great deal of electricity, generated a lot of heat, which was often the cause of malfunctions. First generation computers relied on machine language, the lowest-level programming language understood by computers, to perform operations, and they could only solve one problem at a time. Input was based on punched cards and paper tape, and output was displayed on printouts.2. Second Generation (1956 —1963)By 1948, the invention of the transistor greatly changed the computer's development (see figure1.2). The transistor replaced the large, cumbersome vacuum tube in televisions, radios and computers. As a result, the size of electronic machinery has been shrinking ever since. The transistor was at work in the computer by 1956. Coupled with early advances in magnetic-core memory, transistors led to second generation computers that were smaller, faster, more reliable and more energy-efficient than their predecessors.

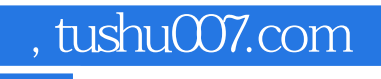

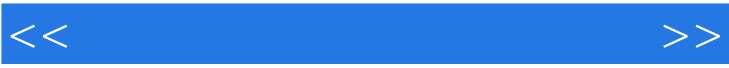

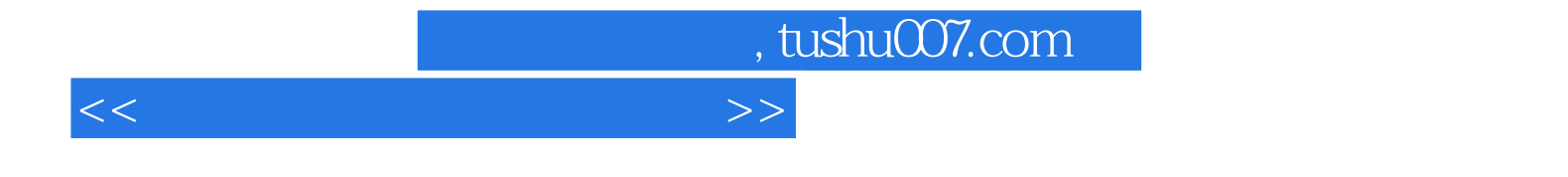

本站所提供下载的PDF图书仅提供预览和简介,请支持正版图书。

更多资源请访问:http://www.tushu007.com